# Cours 3 - C++ pour les mathématiques appliquées

**Opérateurs** 

# La dernière fois ... -

Généralités sur le C++

# ... aujourd'hui

- Constructeur(s)
- Opérateur(s)

# Constructeur/Destructeur

### **Constructeur**

- Il est fortement conseillé d'initialiser un objet à l'aide d'un constructeur class (arguments)
- Un constructeur est généralement déclaré public

### Constructeur : exemple

```
class Polynome {
 public :
   int degree;
   Polynome(int d); // declaration du constructeur
 private :
   double *coeffs_;
}
;
Polynome::Polynome(int d) { // implementation externe
 degre = d;
 coeffs = new double [degre]; // allocation
 for(int i=0;i<degre;i++) coeffs [i] = 0;
}<br>int main() {
 Polynome p(3); // creation d'un polynome
 Polynome m=Polynome(3); // creation d'un second polynome
}
```
# Surcharge de constructeur

```
struct Polynome {
  double *coeffs_;
                                   // public par defaut
  unsigned int degree;
  Polynome(int d, double v=0); //constructeur (degree, val)
  Polynome (const Polynome & P); // constructeur par copie
}
;
Polynome::Polynome(unsigned int d, double val) {
  degree=d ;
  if (degree == 0) return ;
  coeffs_=new double[degree];
  for(int i=0;i<degree; i++) coeffs_[i]=val;
}<br>Polynome::Polynome(const Polynome & P) {
                                                       // par copie
  degree=P.degree;
  if (degree == 0) return ;
  coeffs_=new double[degree];
  for(int i=0; i \leq degree; i++) coeffs[i]=P.coeffs[i]; // recognize}
```
### Constructeur par copie

- Par défaut, un constructeur par recopie est toujours créé. Mais ce constructeur se contente de recopier les membres bit à bit.
- Il ne se préoccupe pas des zones mémoires allouées par l'utilisateur.
- Le constructeur par recopie est invoqué implicitement lors du transfert d'objet comme argument d'entrée ou de retour.
- Polynome P=R appelle le constructeur par copie.  $\bullet$

# Constructeur : utilisation

```
int main() {
 Polynome p1; \frac{1}{2} // creation d'un Polynome par défaut
  Polynome p2=Polynome(3,0); \qquad // creation d'un Polynome par valeurs
  Polynome p3=p1; \frac{1}{2} // creation d'un Polynome par recopie
 Polynome *pp = new Polynome(3); // pointer sur un Polynome}
```
# Appel de constructeur

- Lorsqu'un objet est initialisé, un constructeur approprié est appelé.
- Les arguments de la liste d'initialisation sont fournis au constructeur.
- Syntaxe : class\_type identifiant(arguments ; ou class\_type identifiant{arguments ;`
- Les différentes formes d'initialisation
	- o défaut: Polynome f;
	- avec valeur : Polynome {} ;
	- $\circ$  directe: Polynome  $f(42)$ ;
	- $\circ$  liste: Polynome f{42};
	- copie : Polynome f=g;

# **Destructeur**

Lorsque un objet est détruit, il libère l'espace qu'il a crée pour stocker des membres mais pas l'espace alloué par l'utilisateur. On peut à l'aide d'un destructeur libérer cette espace mémoire.

```
class Polynome {
  double *coeffs_;
public:
  int degree;
  Polynome(int d);
  ~Polynome();
}<br>}
Polynome::~Polynome() {
  delete [] coeffs_;
}
```
Un destructeur n'a jamais d'argument et est public.

# Surcharge d'opérateur

#### Syntaxe de la surcharge

On utilise le mot réservé operator et la syntaxe suivante

argRetour nomOperateur (argtEntree)

- Le nombre d'arguments d'entrée est lié au type d'opérateur (unaire, binaire, ternaire)
- L'argument de sortie dépend des objectifs fixés.

# Exemple de surcharge

```
class Polynome {
  public :
    int degree;
    double *coeffs_;
    Polynome(int d, double v=0); //constructeur (degreension, val)
    Polynome(const Polynome &P); //constructeur par copie
    Polynome operator * (double d); //produit par un double
};
Polynome Polynome::operator *(double d) {
  Polynome Q(degree);
  for(int i=0; i<degree; i++) {
    Q.\text{coeffs}[i] = \text{coeffs}[i]*d;}
  return Q;
}
```
# Exemple d'opérateur **=**

Etape 0 : L'opérateur d'affectation doit faire correspondre une variable membre de la classe cible à une variable membre de la classe source.

```
void Polynome::operator=(Polynome P) {
  degree = P. degree;
  coeffs_ = new double[degree];
  memcpy(coeffs_, P.coeffs_, degree * sizeof(double));
}
```
Etape 1 : L'affectation doit seulement être utilisé pour modifier la cible. La source doit rester inchangée :

```
void operator=(const Polynome P);
```
Etape 2 : Afin d'améliorer la vitesse d'accès aux données de la variable source, l'argument peut-être passé par référence.

MMIS 2Avoid<sub>er</sub>operator=(const Polynome &P); 15

# Exemple d'opérateur = (2)

Etape 3 : Lors d'une affectation, la valeur de la variable source est donnée à la variable gauche. Ainsi, après l'opération, le type de retour doit être non- void . L'opération doit donc retourner une référence sur le type de l'objet.

Polynome &operator=(const Polynome &P);

Etape 4 : Puisque le type de retour n'est plus void , l'opérateur doit retourner une valeur. L'opérateur d'affectation est fait entre deux objets de même type. L'opérateur doit donc retourner la même variable que celle qui l'a appelé.

```
Exemple d'opérateur : =
```
On utilise donc l'opérateur this . L'implémentation finale est donc

```
Polynome& Polynome::operator=(const Polynome &P) {
  degree = P.degree;
  coeffs_{-} = new double[degree];
  memcpy(coeffs_, P.coeffs_, degree * sizeof(double));
  return *this;
}
```
Il est important, dans certaines configuration de

- Vérifier la mémoire : est-ce que le tableau coeffs\_ est déjà alloué?
- Vérifier l'auto-référence.

# Surcharge externe

Comment fonctionne l'opération (double x Polynome)

```
3*P (double x Polynome)
```
Surcharge externe

```
Polynome operator *(double d, const Polynome & P) {
  Polynome Q(degree);
  for (int i=0; i<degree; i++) {
    Q \cdot \text{coeffs}[i] = P \cdot \text{coeffs}[i] * d;}<br>return Q;
}<br>int main() {
  Polynome M(3);
  Polynome P=M*2; // surcharge de * interne
  Polynome Q=3*M; // surcharge de * externe
}
```
# Surcharge externe (2)

- Pas d'ambiguïté : arguments d'entrée distincts entre les deux versions.
- Dans l'écriture M\*2 ou M\*3 , 2 et 3 sont des entiers: il y a conversion automatique en double.

# Surcharge interne ou externe

Version externe: Polynome \* double

```
Polynome operator *(double d, const Polynome & P) {
  Polynome Q(degree);
  for (int i=0; i<degree; i++) {
     Q \cdot \text{coeffs}[i] = P \cdot \text{coeffs}[i] * d;}<br>return Q;
}
```
Version externe: double \* Polynome

```
Polynome operator *(const Polynome & P, double d) {
  Polynome Q(degree);
  for (int i=0; i<degree; i++) {
     Q \cdot \text{coeffs}[i] = P \cdot \text{coeffs}[i] * d;}<br>return Q;
}
```
# Choisir le type de surcharge

- Mettre en externe si l'opération n'induit pas de modification de l'objet.
- Meilleure visibilité et cohérence.
- Ne fonctionne pas si coeffs\_ est protégé ( private )

### Surcharge fortement recommandée

• La surcharge de  $*=$  doit être interne.

```
class Polynome {
public:
  ...
  Polynome &operator*=(double d); //produit par un double
};
Polynome &Polynome::operator*=(double d) {
  for (int i = 0; i < degree; i++) {
    coeffs [i] *= d;
  }
  return *this;
}<br>}
```
On retourne une référence à l'objet lui même (on évite la recopie).

# Liste des opérateurs surchargeables

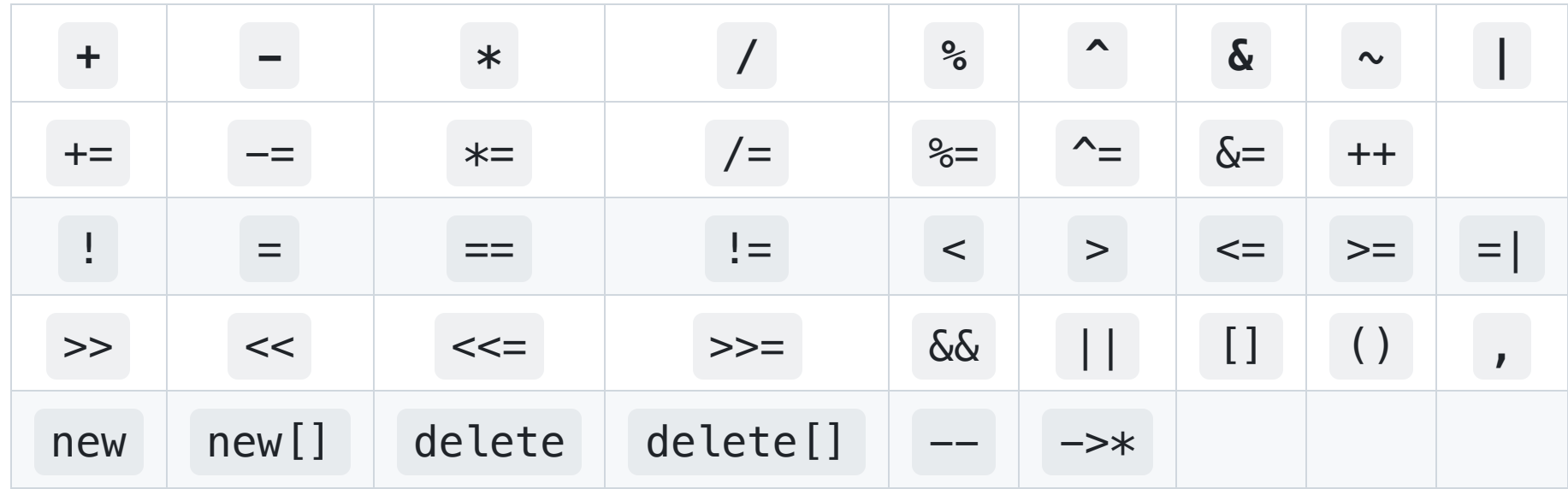

# Opérateurs spéciaux

- Opérateurs qui ne peuvent être surchargés :
	- **::** résolution de portée
	- . sélection de membre  $\circ$
	- .\* sélection de membre via un pointeur de fonction  $\circ$
	- :? opérateur ternaire  $\circ$
- Surcharges de new et delete pour réécrire les mécanismes d'allocation dynamique.

#### Surcharge rationnelle

- Utiliser le sens usuel des opérateurs et éviter des surcharges fantaisistes, par exemple la division de 2 vecteurs.
- Éviter toute confusion possible, par exemple () et [] sont des opérateurs d'accès pour des objets de type vecteur
	- () suivant la convention, commence à 0 ou à 1 : logique C++ ou mathématique  $\circ$
	- [] commence à 0 : logique du C++  $\circ$

#### Exemple de surcharge simple

```
class vect {
  public :
    double *val; //tableau de valeurs
    ...
    double & operator()(int i){return val[i+1]};
    double & operator[](int i){return val[i]};
}
```
• Retourne une référence  $\Longrightarrow$  modification d'un élément.

# Opérateur de conversion

Cas particulier de l opérateur de conversion/transtypage.

operator Polynome()(const vect &);

Syntaxe générale

- Pas d'arguments de retour, s'apparente à un constructeur
- Est utilisé implicitement par le compilateur si nécessaire : Fonction attendant un Polynome et recevant un vecteur.
- Utilisation très délicate, augmente les ambiguïtés, à utiliser avec parcimonie.
- Il est plus simple et fortement recommandé d'utiliser un constructeur de la classe Polynome

#### Polynome(const vect &);

# Opérateurs de flux

• Généralement les opérateurs << et >> sont réservés à des opérations d'entrée/sortie dans un flux (écran, fichier, buffer, ...).

Flux standards

- o cin entrée clavier, classe istream
- cout sortie écran, classe ostream  $\circ$
- Pour afficher un Polynome :

 $\text{cout} \ll p \implies \text{Polynome: } x^2+x+1$ 

# Opérateur de flux : exemple

```
class Polynome {
  .
.
.
}
;
o
s
t
r
e
a
m
&
o
p
e
r
a
t
o
r
<
<
(
o
s
t
r
e
a
m
&
o
u
t
,
c
o
n
s
t
P
o
l
y
n
o
m
e
&
P
)
{
  out << "Polynome : ";
  for (int i = 0; i < P. degree; i++) {
     o
u
t
<
<
P
(
i
)
<
<
"
"
;
  }<br>out << endl;
  return out;
}<br>istream &operator>>(istream &in, const Polynome &P) {
  for (int i = 0; i < P. degree; i++) {
     in \gg P(i);
  }<br>return in;
}
```
# Flux: insertion dans une liste

• Insertion d'un Polynome dans une liste de polynomes

```
class liste_Polynome {
 public:
 Polynome ** liste; \frac{1}{1} ableau de pointeurs
 unsigned int nb_Polynomes ; \frac{1}{2} // nombre de polynomes
 liste_Polynome(unsigned int i=10); // constructeur
  ~liste_Polynome ( ) ; // destructeur
  void allonge (); // augmente la taille du tableau de 10
 Polynome & operator(const int &); // acces au i eme polynome
 add(const Polynome &); \frac{1}{2} // ajout d'un polynome
};
liste_Polynome & operator <<(liste_Polynome &L,const Polynome &P) {
 L.add(P);return L;
}
```
### **Appel**

Dans le programme principal

```
Polynome P(); liste_Polynome liste(); liste<<P;
```
# Exemple complet de surcharge : définition

```
class Polynome
\{public :
    .
.
.
    double& operator()( int i);
    Polynome \& operator += (const Polynome \&);
    Polynome \& operator - (const Polynome \&);
    Polynome \& operator *= (const Polynome \&);
    Polynome & operator /= (const Polynome \&);
    bool operator == \text{(const} Polynome \&);
    bool operator != (const \text{ Polynome } \&);
}
;
Polynome operator+(const Polynome &, const Polynome &);
Polynome operator-(const Polynome &, const Polynome &);
ostream & operator << (ostream &, const Polynome &);
```

```
istream & operator \gg (istream &, const Polynome &);
```
# Exemple complet de surcharge : implémentation

```
Polynome & Polynome::operator+= (const Polynome &Q) {
  if(dim!=Q.\degree) \{ exit(-1); // dimension in compatible}
  Polynome &P=*this; // alias sur this
  for(int i=0; i<degree; i++)
  \{ P(i) \rightleftharpoons Q(i); \}return P;
}
Polynome operator+(const Polynome P &, const Polynome &Q) {
  Polynome R(P); // R initialise avec P
  R+=Q; // addition interne
  return R; // retourne l'objet R
}
bool Polynome::operator == (const Polynome \&)\{ \ldots \}bool Polynome::operator != (const Polynome \&Q){return ! (*this == Q);}
```
### Exemple complet de surcharge : commentaires

- l'opération P+M appelle +=
- une seule implémentation de +.
- plus facile à maintenir.
- plus robuste : diminue le nombre d'erreur possible.

### Un exemple plus évolué : définition

- Supposons que l'on dispose d'une classe de matrices (MATRICES) et que l'on veuille faire une combinaison linéaire de plusieurs matrices de grande taille.
- Problème : le calcul de 2\*A+4\*D-5\*C :

T1=5\*C , T2=4\*D , T3=T1-T2 , T4=2\*A et enfin T4+T3

soit 5 générations de matrices temporaires avec recopie !

# Un exemple plus évolué : définition (2)

Solution : utiliser une structure intermédiaire (combinaison) décrivant la combinaison linéaire et n'effectuer le calcul qu'au moment du  $=$  :

 $5*C=>C1$ ,  $4*D=>C2$ ,  $C3=C1-C2$ ,  $2*A=>C4$  et enfin  $C4+C3$  = matrice résultat.

- Les opérations créent ou modifient la structure intermédiaire
- C'est l'opération MATRICE=COMBINAISON qui déclenche le calcul en évitant la création de matrices intermédiaires
- Une seule recopie finale !

Un exemple plus évolué : implémentation

```
class MATRICE { // classe MATRICE
  ...
};
class COMBINAISON{ // pointeurs matrice et coefficients
  public:
    int nb_matrice;
    MATRICE **liste_matrice;
    double *liste_coefficients;
    ...
}
COMBINAISON & operator*(double, const MATRICE &);
...
```
Attention au mécanisme de création/destruction des objets intermédiaires combinaison!

# Méthodologie

- Ne jamais surcharger un opérateur avec un autre sens que le sens commun (+ avec  $-$
- $\bullet$  limiter le nombre d'implémentations pour des opérations similaires ( $+$  et  $+$ = )
- ne renvoyer des pointeurs qu'exceptionnellement, résultat inutilisable dans une autre opération :
	- si A+B retourne un pointeur (A+B)+C est impossible
- pour une classe personnelle ne surcharger que l'essentiel
- pour une classe générale, prévoir toutes les surcharges possibles (complétude)
- la surcharge des opérateurs n'est pas obligatoire elle apporte un confort et augmente la lisibilité

# Ce que toutes les classes doivent avoir

### Règle de 3

Si une classe définie l'une des 3 méthodes suivantes, alors les 3 doivent être définies

i. Destructeur : ~Polynome().

ii. Constructeur par recopie : Polynome (const Polynome &).

iii. Opérateur de recopie : operator=(const Polynome &) .

• Il est également important de re-définir un constructeur.

# Règle de 5

Avec le C++ 2011 , il est recommandé de définir deux méthodes complémentaires

i. Constructeur par déplacement mémoire : Polynome(Polynome &&) .

ii. Recopie par déplacement mémoire : operator=(Polynome &&) .

En C++ 2011 , il est possible de déléguer la création d'une de ces méthodes ou d'interdire son utilisation en utilisant des qualificateurs : default ou delete .

Sémantique de copie

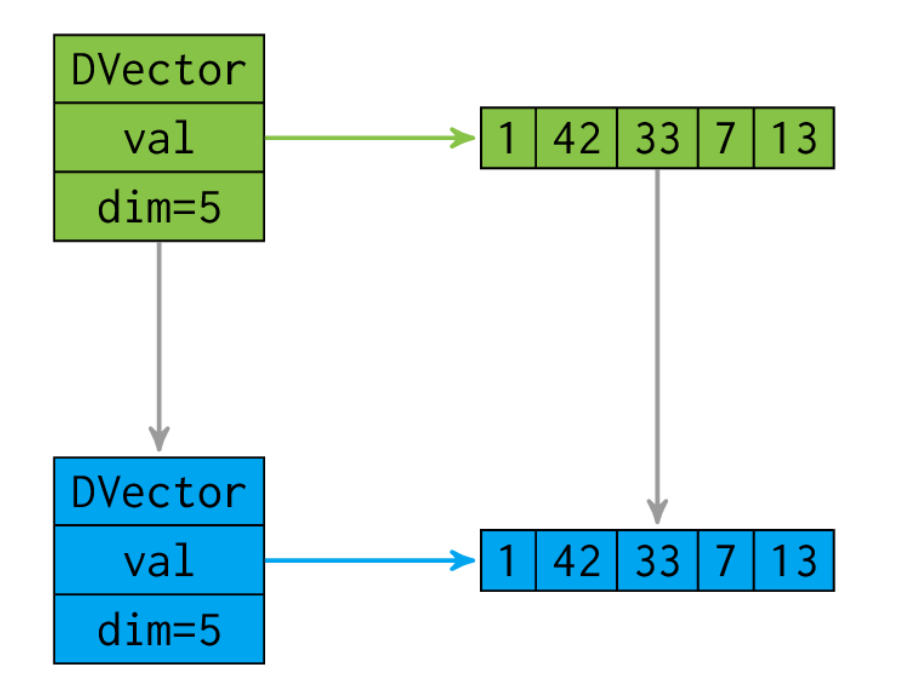

### Sémantique de déplacement

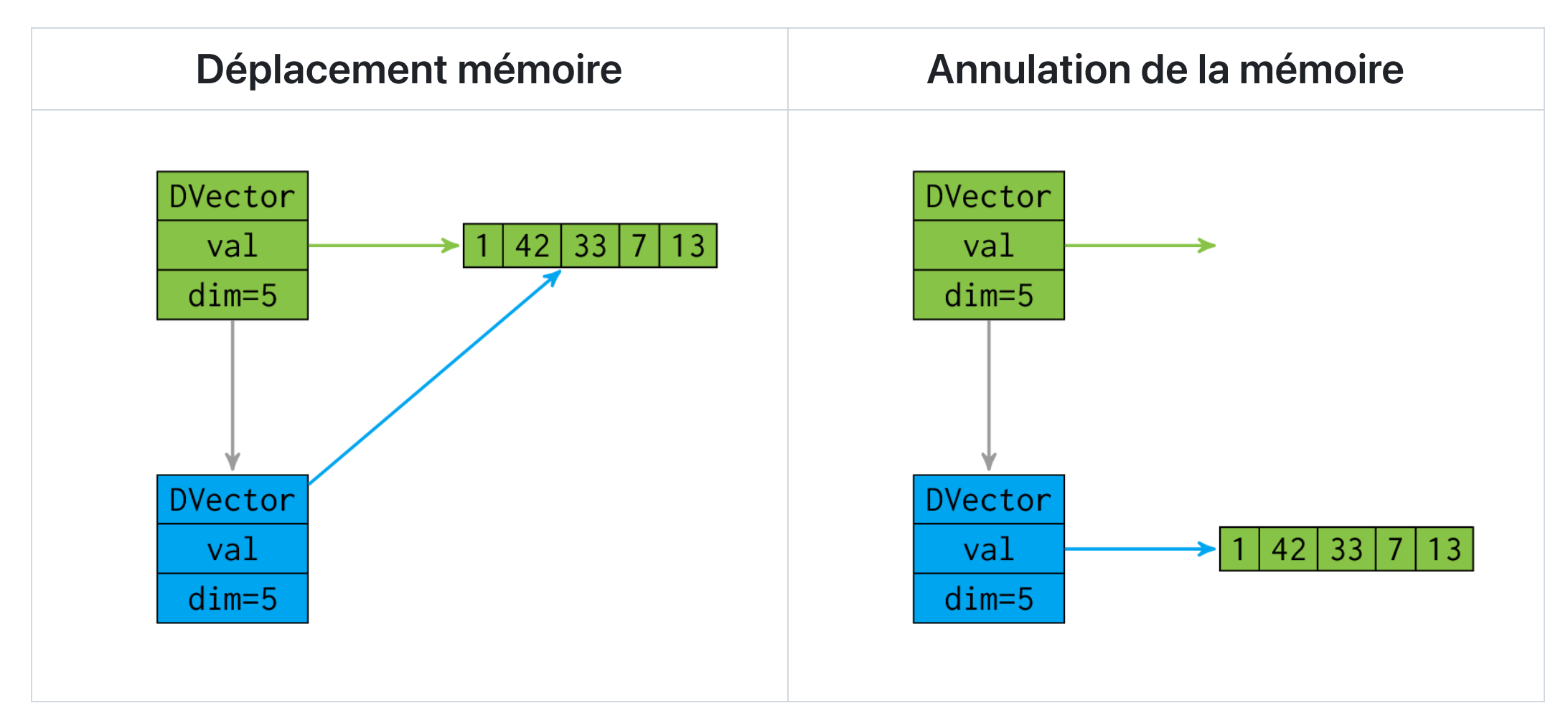

# **Conclusion**

# A retenir

- Surcharge d'opérateur.
- Règles de 3-5;

# La prochaine fois

• Patterns